## Download Gratis Brush Photoshop Cs5 ((FREE))

The final step is to crack Adobe Photoshop. To do this, you need to locate the cracking software online and download it. Once you have downloaded the cracking software, you will need to open it and locate the patch file. You will need to copy the patch file to your computer, and then launch the cracking software and select the patch file. You will need to follow the instructions, and then you can crack Adobe Photoshop. To install Adobe Photoshop, you need to go to their website and select the version you want to install. Once you have downloaded the file, open it and follow the on-screen instructions. Once the installation process is complete, you need to crack Adobe Photoshop. To do this, you need to download a crack for the version of Photoshop you want to use. Once you have the cracked version, you need to open it and follow the instructions on how to apply the crack. After the crack is applied, you can start using Adobe Photoshop. Be sure to back up your files since cracking software can be risky. With these simple steps, you can install and crack Adobe Photoshop.

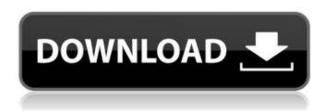

lEffect of the operating microscope on the healing of scalp wounds]. The healing effect of self-retaining scalp wounds with and without operating microscopes has been compared in the rabbit. The wound was standardized by means of an EEG-needle. Wounds were observed for 45 days. The results show that there is no healing advantage of wound surgery using an operating microscope. The quality of wound healing was normal in the majority of wounds when a simple dressing of gauze was used. It is concluded that an operating microscope cannot be recommended for the treatment of scalp wounds. Canada's Foreign Minister, Chrystia Freeland, told a press conference on Thursday that the new Trump administration's policy on trade negotiations will not be "sanctioned by Canada." In an apparent reference to the newly announced tariffs by the Trump administration, Freeland spoke to reporters at a joint news conference alongside her British minister, Dominic Raab.

"Canada does not deal on the basis of threats or ultimatums," said Freeland. "We will not be intimidated by threats or ultimatums," she added. With an eye on the election campaign, Freeland also spoke about the planned public opinion on U.S. trade threats — which has so far only seen one meeting with U.S. officials to discuss the threat. "We're very, very pleased with how cooperative the administration has been so far," said Freeland, speaking after a roundtable with American CEOs in New York. Freeland and Raab spoke to reporters as Trump administration officials extended trade threats against Canada and Mexico during a meeting with fellow G7 leaders and the two countries' premiers.

Canadians are already feeling the impact of the tariffs — as seen by falling loonie, a sign of cheaper exports. Freeland made the same point. "We will continue to make the case that we're doing it for both business and consumers," she said.

## Photoshop 2022 Keygen For (LifeTime) {{ latest updaTe }} 2022

Adobe Photoshop is the world's most popular and creative professional graphicsediting tool. Photoshop is a smart and intuitive photo-editing and image-editing software which is the leader and world leader of digital imaging and graphics software. Photoshop captivates us by its innovative features, like: ; tools & features, undo history, tracing, tools, drawing tools, vector tools, cloning, layers, cutting, masking, merging Adobe Photoshop is a popular graphics editing program that work with a wide variety of users to create and modify digital images. Photoshop is a professional photo-editing and image-editing software that allows you to perform a wide variety of tasks. In addition to editing and transforming images in various formats, you can also use it to retouch portraits, add special effects, and much more to your photo. Photoshop is a professional photo editing or image editing software that is available in a number of varieties. The most powerful edition, Adobe Photoshop Lightroom, is a comprehensive program that allows users to perform a lot of photo editing and retouching. Adobe Photoshop is an excellent, powerful, versatile application and is a perfect choice for basic editing and previewing of photos and artwork. Photoshop is the most powerful software on the market that can be used for some very advanced editing and retouching of photos. There are many similar products but most of them are costs quite a lot of money. Photoshop gives you a chance to customize your photos with effects, use tools and filters and make retouching tasks and editing easier. It is easy to use and does most of the things you need for photo editing. e3d0a04c9c

## Download free Photoshop 2022License Keygen 2022

Today, I'll be demonstrating how to fix a digital image using some of the most common Photoshop tools and features. You can learn the best ways to use these tools through trial and error, but knowing techniques and best practices can save you a lot of time and effort. Hollywood began using Photoshop in the past decade. Filmmakers could go to any digital camera store to purchase digital cameras. However, drawing inspiration from the movie industry, most producers, directors, and cinematographers began using digital tools and softwares for their work. For Instance, you have some of the most popular photo editing tool Adobe Photoshop, which is no. 1 photo editing tool other than After Effects such as NIK Software, Composition, Silver Efex Pro, et al. The reason why with that same tool came with frustrations for users, who tried to deliver best results with its help. Photoshop has been a powerful tool for the digital artists. After all, it is the best, from the basics and fundamentals to the cutting edge features and movement that makes our life easier. In this particular tutorial, you'll be learning about Photoshop's most powerful tools and techniques that help an artist create stunning-looking photos and other creative projects. We're going to cover a few of the most basic Photoshop skills and features that beginners can put into practice to start producing high-quality work Unlike good software, Photoshop isn't just jam-packed with features, it also has hidden features that are often overlooked and not as intuitive as they should be. The most useful features are always going to be under the surface, and some can have a profound influence on how you use the software. So, if you're just starting out, I recommend mastering a few of the most useful Photoshop features before delving into other more advanced subjects. That way, you can focus on the functionality and UI of Photoshop when you learn how to use it.

download adobe photoshop cs5 portable gratis download photoshop cs5 full crack google drive download adobe photoshop cs5 gratis download photoshop cs5 gratis full crack adobe photoshop cs5 patch file free download adobe photoshop cs5 portable free download filehippo download adobe photoshop cs5 kuyhaa adobe photoshop cs5 keygen download adobe photoshop cs5 serial key generator free download download photoshop cs5 full crack kuyhaa

For example, users can use engagement tools like the AutoTone and Use Tone panel to adjust colors and tones, and easily live shape a border and dabs. Sensei powered tools are designed with the end user in mind. Users who are not familiar with the underlying software but use the feature, have also identified issues with the feature. Photographers can use the new Photoshop "Sketch Up" tool to easily sketch an image,

paint a background, and easily adjust the appearance of a design or borders. The new Photoshop SketchUp tool will also create new files with customizable dimensions, and will be available to users by the end of 2018. Users can create and edit photos at the same time with a one-click workflow. With no separate edit step, the process is shortened and the user experience improved by having their changes applied without having to save and reopen the file. Photoshop now comes with some fantastic features no one would've guessed two years ago, such as transparency editing, the ability to conjure 3D effects, and animated filters that change as you drag your mouse over them. But it also includes many of the same basic elements you'd find in any good design program. The basic tools make it simple to do many simple tasks like apply a gradient, make a background or a mask, crop an image, and make it larger or smaller. Elements adds a rudimentary version of collage tools like auto-organise, easy cut-and-paste, and a little brush editing. Try the image editor not for your entire design team, though, and watch how they lurch for more sophisticated tools.

Adobe Photoshop's Layers feature is a commonly used tool when editing images. Layers give you a drawing surface and act just like the ones you're probably already familiar with, such as watercolor paper. But layers also give you the power to adjust individual pixels on multiple images with a single click. The new features will be released on Mac and Windows in the coming months. With new capabilities aimed to help you get the most out of your images and videos, Photoshop Elements Pro, and Adobe Animate CC 2021, users will be able to use the most versatile and powerful video and photo editing tool to create all sorts of amazing works. Unlike its competitors, Adobe Photoshop doesn't come with a variety of plug-ins. No matter what OS you use, Photoshop is always there. And, it comes with the most advanced editing tools, including Adobe Camera Raw, Adobe Photoshop Lightroom, and Adobe Photoshop Fix. Once you get the hang of it, you will discover that Photoshop is a great editing and altering tool. It's also a great tool for photo resizing, enhancing colors, and making babies grow into adults. So, go with the best tool. Try Adobe Photoshop. The best way to learn Photoshop is to keep practicing. For example, you could start using Adobe's "Favorites" features to save your most commonly used tools and settings. If you're a beginner, you can use Photoshop's tutorials, official Learn by Video tutorials, and community resources like Photoshop.org. You can also check out Photoshop's step-by-step help text or demos.

https://soundcloud.com/slayehlobetoo/aoe-3-serial-keygen-freeware
https://soundcloud.com/karicadi1975/sap-ecc-60-software-free-download-full-versionl
https://soundcloud.com/necnacoscont1976/solucionario-del-examen-de-admision-agraria-2014-1
https://soundcloud.com/ntlaleturbasx/xforce-keygen-revit-2014
https://soundcloud.com/moxkarwia/ps2cdvdcheck-1-31-full-versionrar
https://soundcloud.com/mufriherdist1984/grand-masti-movie-hd-1080p
https://soundcloud.com/delmirgevonn/descargar-kj-starter-para-activar-windows-8

https://soundcloud.com/sergey5qm3blinov/eddie-kramer-vst-plugins-download-torrentlhttps://soundcloud.com/ditsiedieylav/audi-mmi-2g-software-update-3-cd-downloadenhttps://soundcloud.com/karicadi1975/limcon-steel-connection-design-software-crackhttps://soundcloud.com/unriranti1971/windows-vista-black-lite-edition-x86-iso-685-140https://soundcloud.com/shaabnquadjoi/sadetileshttps://soundcloud.com/winduujeikk/download-do-cd-as-melhores-de-bruno-e-marrone

Image adjustments in PhotoShop are controlled with various sliders. Find the one that gives your image just the right look, whether that means adjusting levels, contrast, tint, or tweaking perspective, illumination, and shadows. You can also find several filters and effects to add a little flair to your images. Adobe Camera Raw is an innovative version of Photoshop that handles RAW files from the latest digital cameras directly within the program. It enables you to make adjustments to exposure, color balance, and sharpness to help give your images a more professional look. Adobe's Dynamic Perspective offers a unique modification of the normal perspective aspect ratio. It enables you to shoot a panoramic photo that stretches your entire image to a surprising new perspective. Coming to PhotoShop in this version of CS6 is a new 3D printing tool that includes a 3D Camera and full editing, painting, and image-stitching tools. Use the 3D tools to add dimensionality to your shapes. Sketch your objects with the brush tools and draw directly on an image to create sophisticated 3D models. Use a 3D camera to get the details just right in your 3D image. And use the 3D space to interact with your object or create a beautiful 3D model. This 3D printing capability is ideal for video game and film producers, making an animated 3D movie trailer or creating miniature 3D models for a movie set. The Creative Crop tool enables you to control how an image is cut from its original proportions, letting you create a cropped piece of an image that re-creates the subject matter. Even if the original is just too large, you can use the Crop tool to cut the image and reduce its size. This new tool is a favorite of deblurring images taken through digital zoom.

https://rincontarea.info/adobe-photoshop-cs4-compact-edition-download-exclusive/

https://super7news.com/wp-content/uploads/2023/01/nealfoty.pdf

https://www.webcard.irish/adobe-photoshop-7-0-free-download-pc-extra-quality/

https://trenirajsamajom.rs/wp-content/uploads/2023/01/saimel.pdf

http://fulistics.com/?p=22685

https://mentorus.pl/adobe-photoshop-cs4-portable-free-download-filehippo-upd/

 $\frac{http://agrit.net/wp-content/uploads/2023/01/Download-free-Adobe-Photoshop-2021-Version-225-Licence-Key-Hack-X64-2022.pdf}{(No. 1000)} \\$ 

 ${\color{blue} https://invecinatate.ro/wp-content/uploads/Adobe-Photoshop-Cs2-Crack-Free-Download-Softonic-HO} \\ {\color{blue} T.pdf}$ 

https://news.mtkenya.co.ke/advert/download-free-photoshop-2021-version-22-4-3-hack-2023/

https://worldweathercenter.org/wp-content/uploads/2023/01/nemdalm.pdf

https://jacksonmoe.com/2023/01/01/download-photoshop-7-0-for-windows-xp-top/

https://sportboekingen.nl/adobe-photoshop-7-0-tutorials-pdf-in-telugu-free-download-work/

https://pzn.by/news/free-software-download-adobe-photoshop-cs6-upd/

https://heronetworktv.com/wp-content/uploads/2023/01/Photoshop-2022-Version-232-Crack-Registra

tion-Code-3264bit-Latest-2022.pdf

https://niceclipart.com/photoshop-7-0-free-download-serial-key-best/

https://getfluencyonline.com/wp-content/uploads/2023/01/valberk.pdf

https://lifandihefdir.is/wp-content/uploads/2023/01/carlnoel.pdf

https://holytrinitybridgeport.org/advert/photoshop-psd-pattern-free-download-best/

https://worldkokpar.com/download-free-photoshop-cs4-crack-mac-win-2022/

https://riha.ma/wp-content/uploads/2023/01/berrger.pdf

https://www.hartopiano.com/wp-content/uploads/2023/01/statberg.pdf

http://www.purimlabcoats.net/wp-content/uploads/2023/01/narberk.pdf

 $\underline{https://lsvequipamentos.com/wp-content/uploads/2023/01/Adobe-Photoshop-CC-2019-Activation-64-Bits-2023.pdf}$ 

https://gotweapons.com/advert/download-photoshop-elements-15-best/

http://turismoaccesiblepr.org/wp-content/uploads/2023/01/fragphi.pdf

 $\underline{https://sawerigading-news.com/wp-content/uploads/2023/01/Adobe-Camera-Raw-Photoshop-Cs4-Download-Fixed.pdf}$ 

https://www.asahisports.nl/wp-content/uploads/quigque.pdf

http://agrit.net/2023/01/download-photoshop-cs4-registration-code-keygen-3264bit-latest-2022/

https://jeunvie.ir/wp-content/uploads/2023/01/chamee.pdf

 $\underline{https://www.linkablecity.com/wp-content/uploads/2023/01/Adobe\_Photoshop\_CC\_Crack\_Hack\_2022.}\\pdf$ 

http://www.jbdsnet.com/adobe-photoshop-7-0-free-download-linux-2021/

https://urmiabook.ir/wp-content/uploads/2023/01/sanvee.pdf

https://bakedenough.com/download-photoshop-cc-2015-version-18-with-registration-code-2022/

https://autodohoang.com/photoshop-2021-version-22-4-1-lifetime-activation-code-registration-code-for-windows-64-bits-latest-release-2022/

 $\underline{https://igsarchive.org/wp-content/uploads/2023/01/Download-Photoshop-Cs5-Extended-Full-Crack-Extra-Quality.pdf}$ 

 $\underline{https://alaediin.com/wp-content/uploads/2023/01/Adobe-Photoshop-70-Free-Download-For-Windows-8-Filehippo-REPACK.pdf}$ 

 $\underline{https://thirdperspective capital.com/wp-content/uploads/2023/01/Photoshop-2021-Version-224-Licens}\\ \underline{e-Key-Full-2023.pdf}$ 

 $\underline{https://explorerea.com/wp\text{-}content/uploads/2023/01/Photoshop\text{-}CC\text{-}2019\text{-}Version\text{-}20\text{-}Download\text{-}free\text{-}Hack\text{-}64\text{-}Bits\text{-}2022.pdf}$ 

If you're new to the program and want to try out a current version of Photoshop Elements, we suggest you download a free 1-month trial of Photoshop Elements 12. You can find the downloadable trial on the Creative Cloud app store. It's a safe and easy way to try Photoshop Elements 12 before purchasing a full version for your computer or smartphone. Adobe Photoshop Elements for macOS is the complete digital imaging toolkit for all your creative projects—from designing and editing, to archiving and sharing. Use Elements for everyday imaging projects like preparing holiday greeting cards, designing a wedding invitation and creating simple holiday scrapbooks. For a more advanced set of tools and wizards that help take your work to the next level, try Photoshop. Adobe Photoshop is the best creative tool on the planet. Adobe's flagship software, this expertly crafted app offers the extensive graphics

design and retouching capabilities most professional and hobbyist photographers crave. Whether you want to design a logo, create a publication-quality magazine cover or obsessively rework your portraits, Photoshop is indispensable. Get started with this friendly, comprehensive guide to Adobe Photoshop, a software like no other. Packed with tutorials, step-by-step photography and design advice, and tips and tricks on every feature, Photoshop CC is more than a photography tool—it's an education in creativity. This book takes you through the complete workflow of using Photoshop, from selecting, organizing, and editing images to creating and exporting. A veritable Photoshop teacher on your side, this book also includes instructional videos that walk you through working with every tool. Take your knowledge to the next level when you learn more about the basics of graphics editing, to working efficiently with a tablet, and so much more!